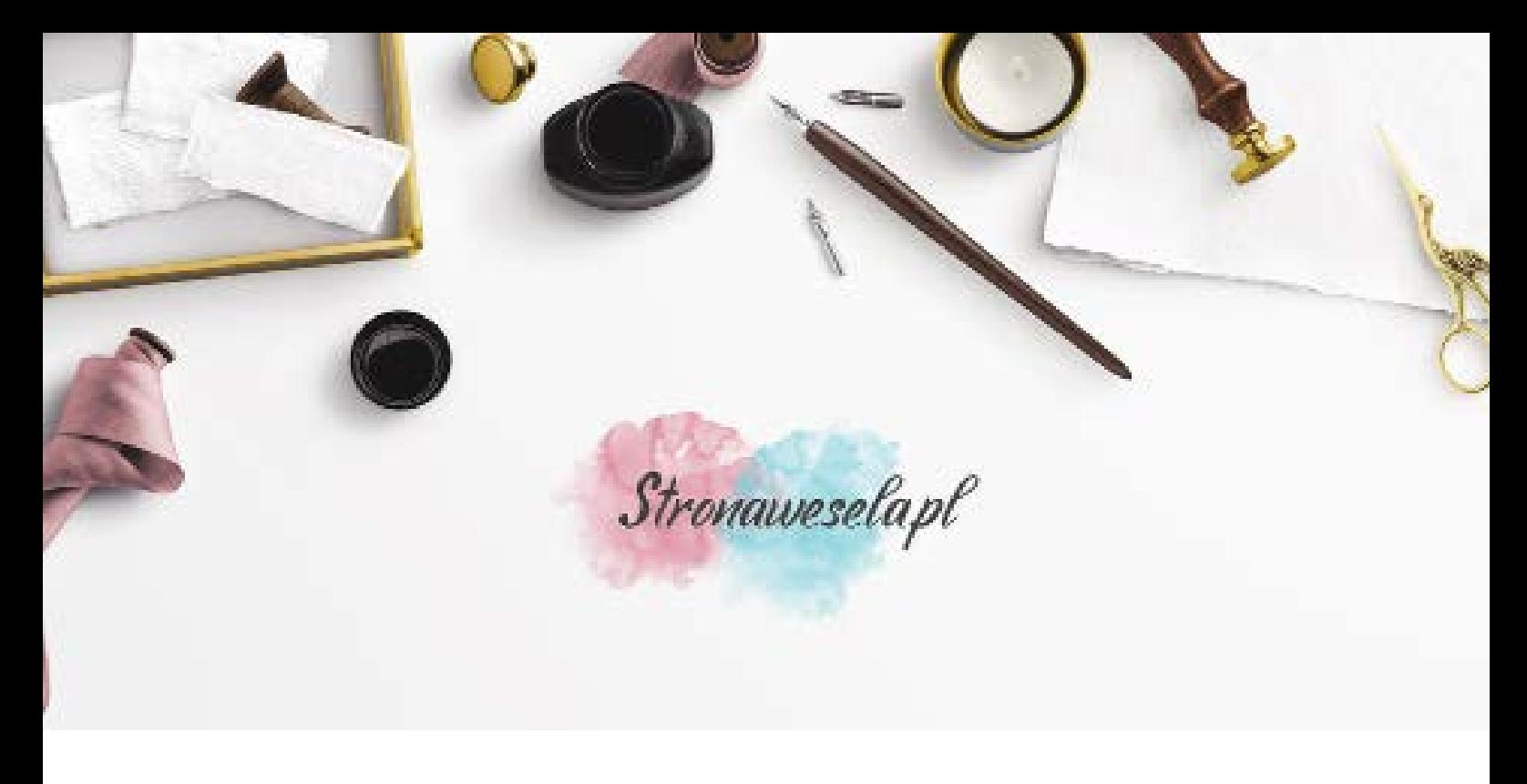

Formularz służy spersonalizowaniu zakupionego wzoru. Formularz nie wolno edytować w przeglądarce internetowej. Każdy krok będziemy starać się dodatkowo opisać, aby ułatwić zamówienie. Ważne, aby dokładnie wypełnić każde pole oraz przy zamykaniu programu zapisać wypełnione dane.

# **INFORMACJE PODSTAWOWE**

#### Imiona:

*Wprowadź imiona które zostaną umieszczone na pudełku*

## Data ślubu:

*Wprowadź datę w formie tak jak chcesz aby była na pudełku. np. 18 czerwca 2018 r.*

## Adres E-Mail:

*Na ten adres wyślemy projekt do akceptacji*

## Telefon kontaktowy:

## **TREŚĆ PODZIĘKOWANIA**

*Poniżej wpisz treść podziękowania lub skorzystaj z jednej z proponowanych inspiracji.*

Inspiracja 1

Chcemy Wam za przybycie podziękować i nieco słodkości podarować. Byście nas miło wspominali i nieraz do tego dnia w myślach powracali.

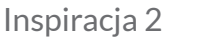

Kochani Goście ciasto wynoście! Dziękujemy Wam radośnie Za obecność waszą miłą, Co cieszyła każdą chwilą

Inspiracja 3

Miło było gościć Was, Pożegnania nadszedł czas … Byście o nas pamiętali i zabawę wspominali, Troszkę słodkości dla miłych gości Ofiarować chcemy – bardzo dziękujemy!

Inspiracja 4

Za życzenia, za przybycie, od nas dla Was te słodycze! Dziękujemy za przybycie, zaczynamy nowe życie!

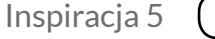

Młoda Para miłym gościom serdecznie dziękuje i na koniec wspólnej zabawy weselne ciasto ofiaruje! Inspiracja 6

Z całego serca chcieliśmy podziękować, że przybyliście na naszą uroczystość. Dziękujemy bardzo za serdeczne życzenia i wspólną zabawę. Pragniemy też podziękować za wspaniały

prezent, który zawsze będzie nam przypominał

o tym cudownym dniu.

## **INFORMACJE DODATKOWE**

Jeżeli chcesz coś dopisać lub masz jakieś szczególne prośby proszę opisz je poniżej.

# **ZAPIS DANYCH**

Wypełnione dane należy zapisać.

Z menu programu wybiesz PLIK >> Zapisz Kliknij CTRL + S Przy zamknięciu programu kliknij TAK, aby zapisa wypełnione dane.

Sprawdź czy dane zostały zapisane i wyślij je do nas.

Pracownia Twórcza Stronawesela Trzciana 412, 32-733 Trzciana pow. bocheński, woj. małopolskie

Tel. 14 6136 298<br>Tel. 534 000 808 allegro@stronawesela.pl